# **DOWNMCU**

### **NAME**

downmcu - Carga de programas en la RAM interna de la tarjeta CT6811

### **SYNOPSIS**

**downmcu fichero.s19 [-h][-com{1,2}][-noansi]**

## **DESCRIPTION**

Programa para cargar ficheros .S19 en la RAM interna de la CT6811. La tarjeta debe estar configurada en modo Bootstrap y con el reset software activado. (Jumper JP7 colocado en la posición ON).

Sólo se pueden cargar programas de 256bytes, por lo que este programa sólo se puede utilizar con los microcontroladores 6811 de las familias que tengan esta capacidad de la memoria RAM. Es válido para los modelos A0, A1, A7, A8 y E2.

### **ARGUMENTOS**

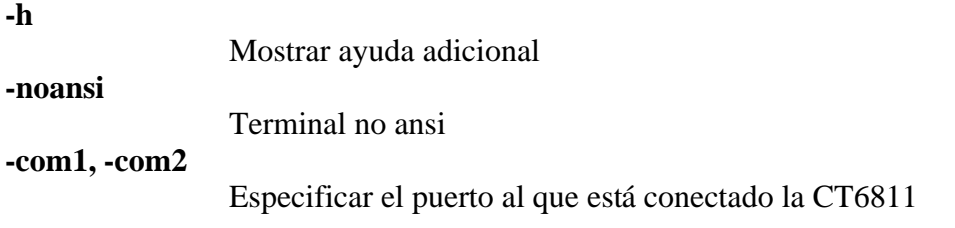

### **EJEMPLO**

#### **downmcu ledp -com2**

Cargar el programa ledp.s19 en la CT6811 conectada al puerto COM2

#### **FICHEROS .S19**

Los fichero .S19 contienen código ejecutable para los micros de Motorola. Se generan a partir de un fichero fuente con un ensamblador. En concreto para el 6811 se puede utilizar el ensamblador **as11** de motorola.

#### **LIMITACIONES**

El DOWNMCU está limitado a los modelos de micro A0, A1, A7, A8 y E2. No es posible cargar programas en los modelos E1 y E9. Para estos modelos se ha desarrollado el programa DOWNMCU\_E.

#### **LA ENTRENADORA CT6811**

El programa DOWNMCU junto con la tarjeta CT6811, el ensamblador as11 y el programa ctdialog constituyen el núcleo mínimo indispensable para empezar a desarrollar aplicaciones con el microcontrolador 68HC11. Estas herramientas facilitan sobre todo la labor de aprendizaje, permitiendo a los estudiantes y profesionales aprender de una forma rápida los fundamentos de los microcontroladores, el control y la robótica.

# **SEE ALSO**

**ctreset**(1), **ctdetect**(1), **ctdialog**(1), **donwmcu**(1), **ct294**(1), **cteeprom**(1), **mcboot** (1), **ctmap**(1),**downmcu\_e**(1),**ctload**(1),**cts19toc**(1), **cts**(3)

### **AUTHOR**

Juan González Gómez Microbótica, 1999

Documento disponible bajo [licencia GPL](http://www.gnu.org/copyleft/gpl.html) [\(traducción no oficial al castellano\)](http://www.es.gnu.org/licencias/gples.html).